## South Bay Users Group

Contents Copyright SBUG 1986

# DYNAMIC MEMORIES

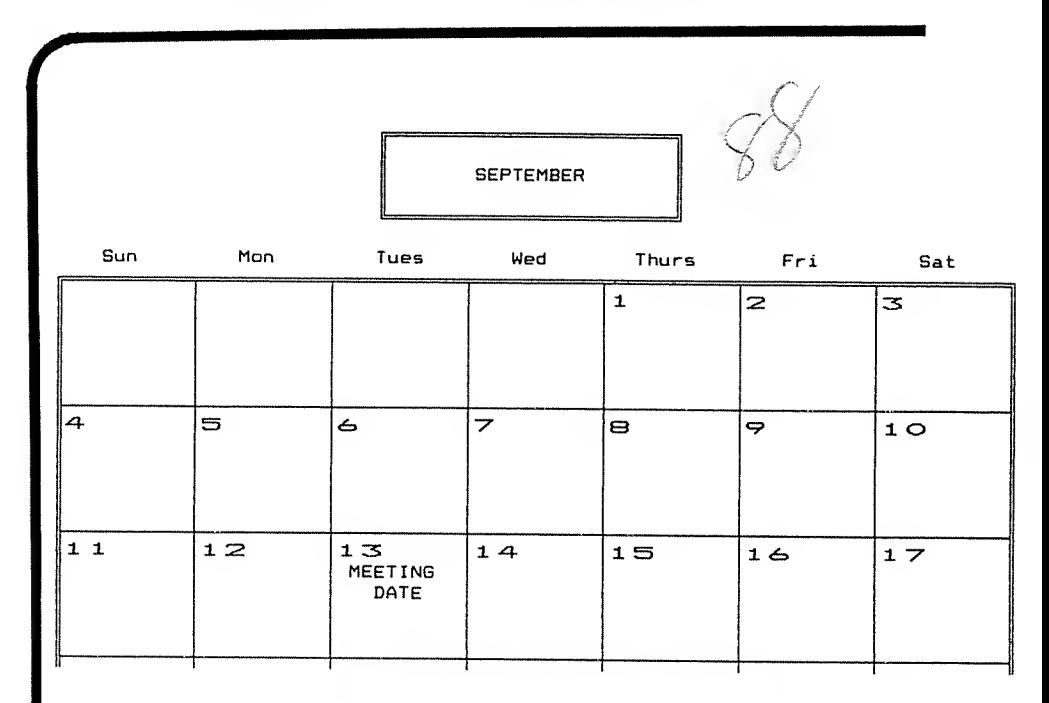

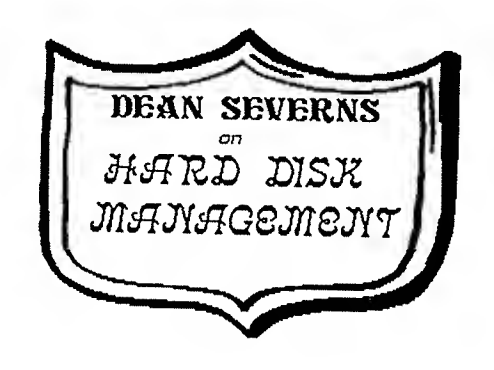

DYNAMIC MEMORIES SOTIMAY IKERS' GROTO SEPTEMBER

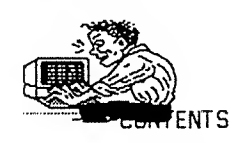

- 3 FINANCIAL REPORT by Treasurer Henry Schulze
- 4 MORE THAN YOU EVER WANTED TO KNOW ABOUT WORD PERFECT by Editor
- 7 SOME ODDS AND ENDS by Editor
- 9 SOME GLEANINGS FROM THE MAGAZINES by Editor
- 10 OS/2 IS NOT FOR US? by Editor (mostly quoted from <sup>a</sup> letter to PC World) by Richard M Fincham
- II. SOME ODDS AND NOT MANY ENDS by Editor
- 13. HARD DISK MANAGEMENT by Dean Severns

LOOK PAY ATTENTION \*\* The next SBUG meeting will be held at the Saratoga library. The meeting dates will be as follows: September 13th, October 11th and November eighth.

The time of our meetings is constant // 19:15, otherwise known as seven fifteen P.M.

COMING EVENTS:; .Chris Oman will present us to Gem. Gem has the possibility of being the most important of the computer interfaces, so don't miss this if you wish to avoid computer illiteracy.

\*\*\*\*\*\*\*\*\*\*\*\*\*\*\*\*\*\*\*\*\*\*\*\*\*\*\*\*\*\*\*\*\*\*\*\*\*\*\*\*\*\*\*\*\*\*\*\*\*\*\*\*\*\*\*\*\*\*\*\*\*\*

### MEMBERSHIP

If you wish to become <sup>a</sup> member of SBUG and start receiving our newsletter DYNAMIC MEMORIES then send a \$20 check or money order to the following address:

> SOUTH BAY USERS' GROUP P 0,80X601 16 Sunnyvale, CA 94088

Or come to one of our meetings. We also, perpetrate a bulletin board to which you will have access as a member of SBUG.

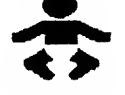

COMPUTER HISTORY

Page <sup>1</sup>

#### SBUG STEERING COMMITTEE

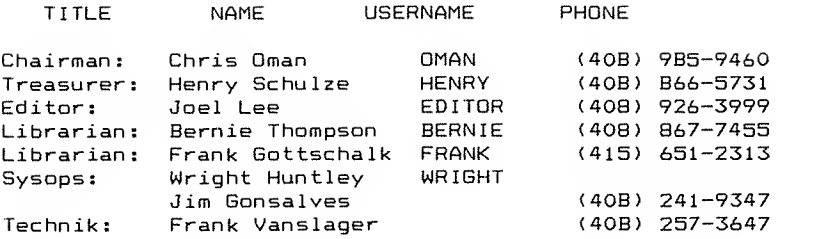

OTHER KEY INDIVIDUALS Cover designer: Wright Huntley

Host computer: SBUG ALL (408) 249-8259

I-f the need arises feel -free to give anyone of us a call.

#### THE EDITOR'S BYTES AND BITES

Networking continues to be big news in the computer specialized magazines. Is it really that big a thing? In certain types of offices <sup>I</sup> am sure it is. On the other hand, how many of the members of this club have ever had any reason, chance, oportunity to use a networked computer?

The magazines have a tendency to kowtow to big business even though it is their millions of readers and not their hundreds of busineses that permit them to flourish. In my business, and <sup>I</sup> suspect in hundreds of others, maybe thousands, we would be much, but very much more efficient if we had a scanner and could fax (by computer/modem) information to and from the local here and the home office.

Alas, the home office doesn't have a computer and is extremely unlikely to get one. It would be cost effective but they're just<br>nor interested. As far as busineses go, computers are far from nor interested. As far as busineses go, computers are far having made the penetration they will have 20 years from now.

All of this means that computer stocks are still a good investment. Many of the small and medium sized busineses that still shy away from computers as something rare and exotic will be using them as run of the mill tools in the next 20 years. <sup>I</sup> can still remember when the yokels guffawed at a car stuck in the mud and shouted, "Get a horse." The same sort of people now get a kick out of "computer error" and "The computer is down."

 $\equiv$ 

 $\ddot{\phantom{a}}$ 

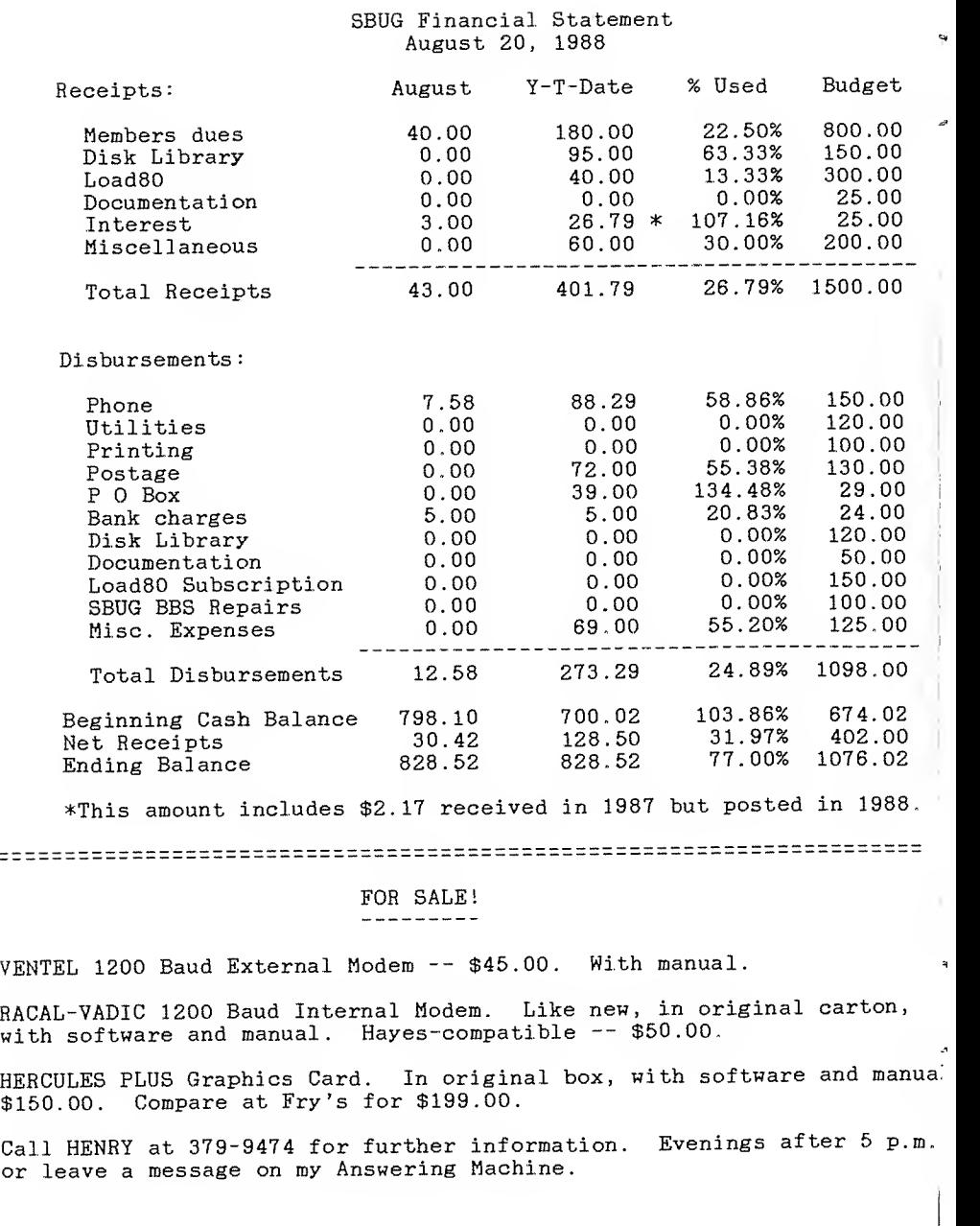

#### MORE THAN YOU EVER WANTED TO KNOW ABOUT WORD PERFECT 5.0

As you can see by the elegant columns we (you may take that as an editorial or a royal we, it don't make me no nix-noxnix) are beginning to take advantage of the possibilities<br>of Word Perfect. Just to let of Word Perfect. you see how it works, <sup>I</sup> will also include graphics.

would like to know what you think of the presentation in you don't like it, just let out a loud hiss when next you see me at the club meeting. <sup>A</sup> majority of hisses will convince me to go back to the old style. I'll let you know my opinion in the next issue of DYNAMIC MEMORI-ES.

<sup>I</sup> also intend to include some graphics. As a matter of fact if <sup>I</sup> run out of things to say <sup>I</sup> might just put out a newsletter with nothing but graphics .

Aside from getting used to the fancy (and rather difficult to manage) features of Word Pet fect 1 have at present one pr-<br>oblem that 1've spent quite a bit of time on and haven't yet been able to solve.

Word Perfect has <sup>a</sup> setup so that one may define different page sizes. (These are listed on the following page.) Unfortunately <sup>I</sup> get <sup>a</sup> "not available" answer when <sup>I</sup> try to go beyond 8.5" wide. <sup>I</sup> have played <sup>a</sup> symphony of variations

on this theme and haven't been able to solve it. Of course <sup>I</sup> am writing to my friend Ms. Olsen of Cust om Support ( <sup>I</sup> have nothing against letting a woman support me). that she and <sup>1</sup> will be pen pa-Is soon, more than that we wi-11 exchange Christmas cards for years to come l am sure

As things stand have to keep Electric Pencils on my hard disk just for those occasions when <sup>I</sup> have to write something more than 8.5 inches wide.

<sup>I</sup> said <sup>I</sup> had one problem. <sup>I</sup> wish. For <sup>a</sup> while <sup>I</sup> was tootling along using IBM Proprinter in Word Perfect and on my Epson. Suddenly the words-running-together syndrome returned .

<sup>I</sup> have fou nd that <sup>I</sup> must first tell the d ocument that it will be printed by Standard Printer and <u>then</u> go to IBM Proprinter to take ad vantage of the things that St andard Printer won't do. Word Perfect sent me <sup>a</sup> fix for th is annoying hang up but the fi <sup>X</sup> doesn't work.

<sup>I</sup> don't think that's so great and it's something that WP Corporation will certainly have to fix in the future.

Altogether Word Perfect 5.0 is definitely hard to learn even taking into consideration that <sup>I</sup> have worked with it for some time. However, is there anyt-

ŧ

hing this power-ful that is ea sy to learn? <sup>I</sup> doubt it. Po wer brings problems, power brings complexity.

The previous page featured newspaper, or snaking columns

- 1 Standard
- 2. Standard Landscape
- 3. Legal
- 4. Legal Landscape
- 5. Envelope
- 6. Half Sheet
- 7. US Government
- 8. A4
- 9. A4 Landscape
- 0. Other

The above was set up in parallel columns. Once you've practiced a time or two it's easy. There may be as many as 24 columns on a page. The information given above is about the page sizes available. But not to me, as <sup>I</sup> said earlier. It really gripes my goiter that there should be so many facilities and that <sup>I</sup> have so much trouble in using them.

Word Perfect made a classic mistake in setting up its printer dr ivers A sketchy perusal reveals that they are heavily slanted towards the corporation buyers, i.e., the people ho use la ser printers, <sup>I</sup> know that Stan dard Oil buys 2000 copies of a program at a crack but <sup>I</sup> al so know that there are millions of us slobs out her e

Referring to this WP decision <sup>I</sup> may say that <sup>I</sup> am not always convinced of corporate wisdom. If any of us made a boo-boo <sup>I</sup> am sure that your cleverness obviates the necessity of an explanation now that you have seen the example. Below we have an example of parallel columns. These are very handy and fairly easy to set up.

 $(B.5" \times 11")$  $(11" \times B.5")$ (8.5" X 14") (14: <sup>X</sup> 8.5")  $(9.5" \times 4")$  $(5.5" \times B.5")$  $(B'' \times 11'')$  $(210m \times 297m)$ (297m x 210m)

like the Edsel, we would be hiking down the road to the strains of "Hit the Road, Jack". For that trifling error MacNamara was made head of the World Bank.

Last month <sup>I</sup> printed a page from a Wp. file that was kind of messy. At the time <sup>I</sup> presumed that WP was responsible for the messiness. Well, they were and they weren't. It can be printed out properly but it takes a lot of finagling. They don't give you any finagling information.

Because it shows the power of Word Perfect, <sup>I</sup> am printing it on the following page. It's really tricky to get right, but the results are more than impressive

Many of the little details may seem unimportant, but they re ally dress <sup>a</sup> document up and help to hold the reader.

 $14$ 

DYNAMIC MEMORIES

MASTER DOCUMENTS

#### **SEPTEMBER**

IMPROVED PARALLEL COLUMNS

Parallel columns now extend past a page break. Script writers and others will find this feature to be especially convenient.

The. master document feature combines files (e.g., chapters in a book, files on a network) for generating tables of contents, etc.

This lines per height.  $first$ <br> $first$ <br> $precession$ <br> $precession$ LPI. WordPerfect continues its tradition of excellence by addinó several new features.

INTEGRATED TEXT AND **GRAPHICS** The smooth integration  $\cap f$ text and graphics in WordPerfect 5.0 makes desionino newsletters, reports, and professional

documents  $much5 - O$ easier. A graphic image can be

scaled, moved, and rotated. You can also indicate the style and thickness of the border, and include a caption. The graphic image can be placed anywhere on the page,

TAKES OFF

inserted in a line, tied to  $\ddot{a}$ paragraph.  $\Gamma$ included iп  $\ddot{a}$ header of footer. The program also is shipped with a utility that allows you to capture the screen from any graphics program, converting it to a WordPerfect

Graphics image file. You can then use the image within WordPerfect. This facilitates the use  $\circ$  f various graphics programs to create graphics to be used within WordPerfect.

 $^{\rm 1}$  WordPerfect is the nuaber 1 selling word processor in the U.S., in Canada, and in six European countries. Research estimates now show that Wordperfect sales account for approximately 40% of the market share for word processors.

Here is a test of line draw, single, double and mixed:

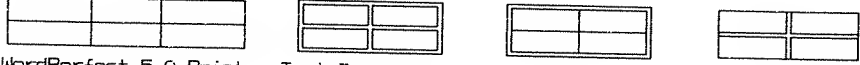

WordPerfect 5.0 Printer Test Document

As always <sup>I</sup> am using the 3 manual approach to WP While <sup>I</sup> was completing my manual library <sup>I</sup> got into a conversation with the clerk at Comp u t e r Literacy. He is a WP user and very well informed . He told me that

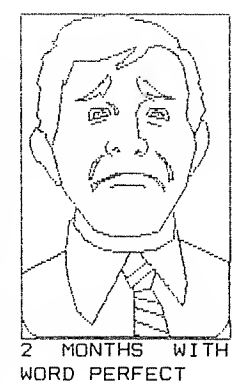

<sup>I</sup> am not aloin my problems, and that Word Per-fect has had some of the gloss rubbed off its cor porate image. <sup>I</sup> know that it is because of the graphics that WP 5.0 is so printer specific. (But many desktop publishing programs are not that picky. However, when they turn the program loose on an unsuspecting world without a hint of what will happen to the poor soul running a Wonky printer from Swaziland and more, without taking measures to communicate with Swaziland and redress the problem, then they are looking for trouble.

The two ma nuals <sup>I</sup> cellent, especially the one recomended by the clerk at Computer Li teracy nevert he less there is a manua <sup>1</sup> coming out from the ame com pany that published my <sup>f</sup> avori te manual for WP 4.2. l'll probably buy it. Don´t think that I make the 4 manua standard a special case Word Perfect 5.0 is are ex-<sup>I</sup> intend to <sup>1</sup> approach a

#### SOME ODDS AND ENDS

Bernie Thompson and Chris Oman installed a 30 meg. hard disk for me. It gave some problems and kept Chris up until late at night getting it in order. In the process my 20 meg. hard<br>disk got erased. Foolishly disk got erased. (sounds nicer than stupidly) <sup>I</sup> had not backed it up for some I had 3% days of work on the newsletter on the disk.

It will also take me a solid B hours to get the apartment ho use data files up to date. All this month's data has gone. To top it off <sup>I</sup> have misplaced my Fastback disk and ca nt recover my backup disks. were my month to be stupid foolish. Weep for me.

<sup>I</sup> have an update to First Publisher. It seems to have a co uple of minor but very useful features that the old one did not have. \$25.00 for the update. <sup>I</sup> will be waiting for the memberships' approval on this but <sup>I</sup> do miss the fonts that First Publisher has. Of course <sup>I</sup> will give you a review of the new First Publisher in the next newsletter..

It is nice to have 54 meg of memory available. Of course when <sup>I</sup> had four floppies working with the model 4 <sup>I</sup> thought <sup>I</sup> was hell on wheels and couldn't conceive of anything better .

<sup>I</sup> have also subscribed to Prodigy. This is a shopping cum

#### **SEPTEMBER**

information service involving<br>Sears others. Microsoft had a hand in hand in writing the<br>This is something e this is something else I will the screens with appropria-<br>be giving you a report on next the comments, (Appropriate, to

city with the entrance through the lobby of a building. Fol-<br>lowilng I will show you some be giving you a report on next tte comments. (Appropriate to<br>month. The concept is of a me, that is.)

#### PRODIGY SERVICE **HIGHLIGHTS**

1. Leading Indicators Fall.....and Rise

2. Check 22,000 Movie Titles in Movie Search

3. Your Daily Hello Hartford Column

^Who could pass <sup>a</sup> day without saying hello! to Hartford—

- 
- 4. Keep Up-to-Date on Soap Operas (A Must--Ed.)<br>5. Animal HeaIth Pet Insurance (Fido's Iong iIIness could break<br>you--Ed.) 6. What's new at Wooden Spoon? (What indeed?—Ed .
- 

### PRODIGY SERVICE MAINMAP

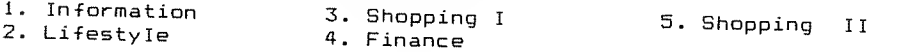

One might say that the thrust of the program is mercantile.

INFORMATION

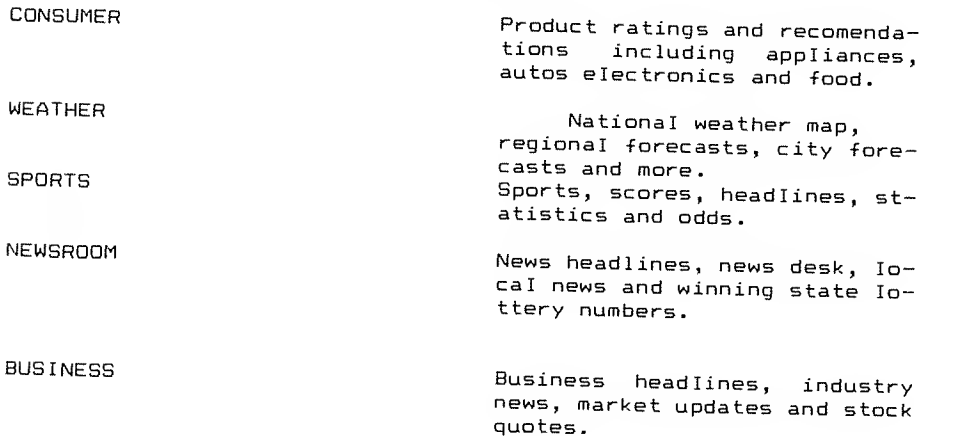

### DYNAMIC MEMORIES

t ł

 $\vdots$ I

ر<br>ا

LOBBY

As <sup>I</sup> said, <sup>I</sup> will be trying out this program as well this coming month. It has occurred to me that <sup>I</sup> might try bidding against Trump for any remain

news, market updates and stock quotes. Help-ful reference about the Service and about Prodigy Services.

ing New York real estate that he doesn't own. How about the statue of Liberty? think he owns that yet.

#### SOME GLEANINGS FROM THE MAGAZINES

Shall we start with Computer Shopper? It always surprises me that more members of our club don't read this magazine. It has excellent articles, some of them very much in depth, and as it name would indicate has a lot of bargains. Lately, however they seem to be concentrating on hardware. Software ads are not as common as they once were.

Let us star off artic le enti tied Low Cos P.C. Power C omputers. The artic le ask the question, Is Bi gger Be tter? They m ight have adight have ad-<br>ded, --is faster better The with a articl

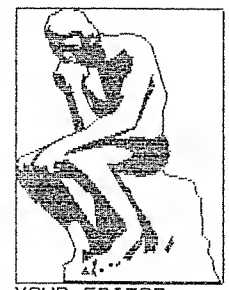

YOUR EDITOR

has a list of 17 XT computers. You may for example purchase from DEALER CONNECTION an XT8B Turbo with memory unspecified, <sup>I</sup> f <sup>1</sup> oppy dr ive, 150 W power suppl y, 8 si ots, parallel and seria <sup>1</sup> ports and monitor unsp-

ecified, AT ke yboard, mono/color graphics card, software unspecified, and a one year warranty. Thes e warranties always remind me of the Ginzu knife and its warranty for the life of the purchaser. A year and a half af ter they started in business they went into bankruptcy. Then again, think of Dell Computers who started off as a shoe string operation. They're amongs t the top ten in the computer business now, and we' re tal king giants like IBM and Tandy.

The Computer Shopper continues with a list of 43 AT compatibles. Are you interested in an offering from Surrah Inc.? You're not? What <sup>a</sup> shame! A story like the success of Compaq or Dell will send men off to bed dreaming not of curvaceous femininity but of going head to head with IBM.

Computer Shopper is certainly on the mark with its idea that the average computer user doe-<br>sn't need a power machine. A sn't need <sup>a</sup> power machine. <sup>A</sup> turbo XT with <sup>a</sup> <sup>20</sup> meg. HD and 640 K memory will suit most.

#### OS/2 IS NOT FOR US?

The following is a letter, quoted in full from Computer Shoppers "Feedback Forum." As it is a letter from a reader I suppose the usual copyright laws do not apply. If they do, Computer Shopper will just have to sue me for everything <sup>I</sup> earn by editing DYNAMIC MEMORIES.

#### Dear Editor

<sup>I</sup> am writing to disagree with IBM's claim that 03/2 is the operating system of the futur e. Computer users are becoming more savvy and sophisticated, and many recognize OS/2 for what it really is; a clumsy, expensive behemoth.

Consider the real cost of OS/- 2. For PC, XT and compatible owners, an 80286 upgrade is mandatory. An add-in 80286 board is one option, but their cost and possible compatibility problems with OS/2 make this a dubious value at best. A replacement motherboard may present a more viable alternative for solving the compatibility problem, but these are not cheap, and they present more installation work than an add-in board.

Then there is the memory requirement. OS/2 requires 1.5MB of RAM just to run, and at least double that if you really want to do anything with it. This is a grossly unnecessary requirement for a personal co<br>mputer operating system. If mputer operating system. you want to multi-task, several major software packages (read If You Want To Use OS/2 The May It Is Supposed To Be Used) you need at least 4 MB of RAM and a fast hard disk

for virtual memory swapping. Alas, this is not a good time to think about buying lots of memory, unless you are prepared to take out a second mortgage on the house. This will be another nail in the coffin for OS/2.

 $\tilde{\mathbf{r}}$ 

Of course you will want VGA graphics if you are going to take full advantage of all the wonderful OS/2 applications which are supposed to appear someday. (Real soon now? Ed.) Expect <sup>a</sup> register—level compatible VGA board and a multiscanning monitor to set you back another \$800 or so.

If you don't have a 1.2 MB 5.- 25" floppy drive or a 3.5" dr ive then you had better get one, along with a corresponding controller card because these are the only two media formats available for OS/2

One could always junk present equipment and buy the latestand-greatest, but what a waste it would be. <sup>I</sup> suspect that most intelligent people would not even consider this idea. It is almost sinful.

Now consider the cost of the real OS/2. <sup>I</sup> am talking about Version 1.1 with the nefarious

Presentation Manager. Accord' ing to most sources, it is going to cost \$850; that is, when it finally does appear. <sup>I</sup> will be surprised if it ships as scheduled in October or November of this year.

<sup>I</sup> have not discussed the hidden costs, such as re-training and new software which is written specifically for OS/2. Nor have <sup>I</sup> mentioned the problems with 0S/2s DOS compatibility window which is not as compatible as IBM and Microsoft would have us believe. For instance, it will use only up to 512K for running a DOS application, as opposed 640K recognized by DOS itself. It will nor run any DOS-based communications software. Of course it will not allow multiple DOS applications to run concurrently, although users can do this now with the multitude of multi-tasking envir onments available for DOS.

My principle problem with OS/2 is a personal gripe. <sup>I</sup> cannot see the value of 0S/2s graphical user interface. It is a<br>tremendous waste of hardware tremendous waste of resources. Why would anyone want to waste these heavy-duty hardware upgrades to run an operating system which gobbles up speed and memory for pretty<br>graphics and icons? l don't graphics and  $i$ cons $?$   $1$ believe that we are becoming such a nation of illiterates that we have to point to a picture with a mouse in order to execute an associated operating system command. A command line interface isn't really that bad! Let me stress againthat this is only a personal opinion. Some people just love a graphics interface, icons and mice. <sup>I</sup> speak for those who think they are a waste, in this case a 1.5MB waste.

We cannot forget that OS/2 was written to take advantage of the 80286 microprocessor. Although it runs much better on an 80386, it does not exploit any 80386-specific features. However, Concurrent DOS/386, PC-MOS/386 and others are ava ilable now to take advantage of the 80386. If a user must have a graphics based interface, perhaps the Windows/3B6 environment would be a better choice than OS/2. Any of these options would be more costeffective than OS/2.

It is evident OS/2 is not the operating system for the personal computer user. In fact, the OS/2 should have been named the "BS/2" for Business System 2 of course. It appears that IBM is trying to take the personal out of personal computing .

> Richard M. Fincham McMurray, PA

Unless you read the puff pieces or the carefully written articles by editors who don't wish to sell their souls for a farthing and at the same time cannot afford to lose IBM advertising, all that has been written about OS/2 has been adverse. Certainly many people with \$850 to spend will buy an Atari, not an operating syste- $\mathbf{m}$ .

 $As$  for myself, having no advertising to sell nor any soul

#### SOME ODDS-NOT MANY ENDS

Programs are getting cheaper -and more expensive. Computer full fledged word processor (Easy Working Writer) for \$7.-<br>50. You doubt me, varlet? It even has a  $100.000$  word dictionary. As the author of the<br>article says, this is not a toy. On the other hand we have the aforementioned OS/2 at \$8- 00+ and now <sup>I</sup> give you TM/13.- 0, a spreadsheet cum database integrated program which sells It is represented in PC World as a Rubik's cube and sounds like it as well.

<sup>I</sup> will quote <sup>a</sup> little bit from the article about TM/13.0 written by Paul Lichtman in PC World. "TM/13.0 (the letters<br>stand for Tables Manager) is a powerful, multidimensional data base with a spreadsheet fr end you use to analyze, display and update data. Data is entered or imported into tables and is labeled by name- -not by cell address.

" —Although TM/1 is sometimes perceived as a stacked spreadsheet <sup>a</sup> la Boeing Calc it's closer to--but more powerful than--a program like VP PLAN-<br>NER PLUS. You can define up to eight dimensions for any one<br>table and work with up to 128 tables in any worksheet. Unli-<br>ke most spreadsheets, TM/1 employs a virtual memory scheme that lets you use <sup>a</sup> table co-

worth bargaining for,  $I$  can go either way.

ntaining up to <sup>4</sup> million cells or 32MB worth of data.

" For example, if the owners of a wholesale carpet business wanted to analyze 12 month's sales by carpet type—<sup>a</sup> two dimensional problem— they could easily do it with 1-2-3. But try to consolidate this kind of data from ten stores and you're up to 3 dimensions. How about cross referencing by major customers? You're another dimension. Want to add fo-<br>recasts versus actuals? Fyen recasts versus actuals? such commonplace business problems can make 1-2-3 look like <sup>a</sup> glorified abacus."

<sup>I</sup> guess if you need it it's worth \$795.00 <sup>I</sup> got interestuse I'm toying with the idea of going to an integrated program for my apartment house data. At present <sup>I</sup> use Reflex which is excellent but as a<br>flat file program I have to<br>keep my data in two separate programs. With a relational one program and save a lot of typing time and key strokes. Whenever they tell me <sup>I</sup> have to learn <sup>a</sup> language to handle a program l cringe—— and no<br>one cringes better than l.

Computer Shopper has an ad for DBXL a DBase III for \$119.00 plus (as always) shipping and handling. Maybe. Maybe not.

#### HARD DISK MANAGEMENT by Dean Severns

With the low price of hard disks and the size of programs<br>continually increasing, a hard disk for your 18M or compatible is<br>almost a required item for your system. In this article 1 hope to<br>show how to organize files on a

1 am not an expert on formatting hard disks (HD) so I will<br>assume you already have a formatted HD with at least the Booting<br>portion of DOS. This is the best place to start thinking about<br>managing your HD. You may think tha

The first files we want to put on the HD are the ones we use<br>the most; DOS. By putting all the DOS files in the DOS sub-<br>directory before putting anything else on the HD will speed up<br>access to the DOS command files. Don't rule to HD management is not to fill up the root directory with<br>file names. When you type "DIR" it is much easier to find what you are looking for if you see this:

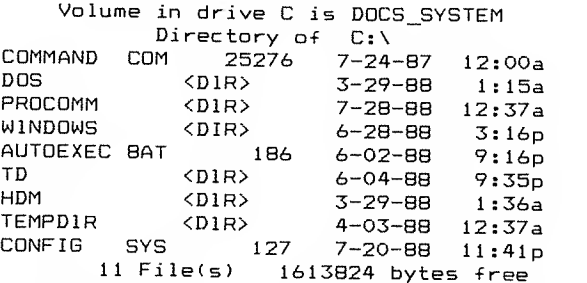

instead of the 8 megabytes of files that are stored on my HD. The<br>effect is even more apparent on a larger HD such as my 20Mbyte.

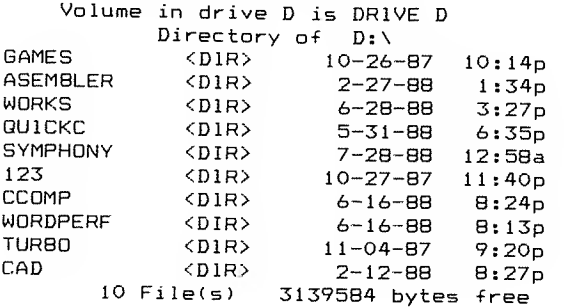

There is 17Mbytes shown in only ten subdirectories. These are the 'roots' of the directory tree, hence the term root directory. For example let's take a look at what grows from the CAD subdirectory on Drive D.

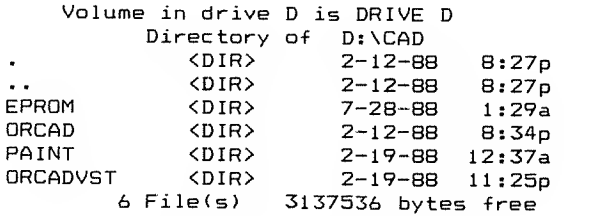

Once again we have all subdirectories listed. Thus, if <sup>I</sup> needed to copy <sup>a</sup> file that was created with the program ORCAD, <sup>I</sup> would go to the CAD subdirectory that contained all my CAD programs. Then <sup>I</sup> would see the ORCAD subdirectory and go to there. Here <sup>I</sup> would see the program files, which is shortened to save space, and more subdirectories. Note that none of the files are named ORCAD. If the files had not been collected together there would be no way to tell what software package they belonged to.

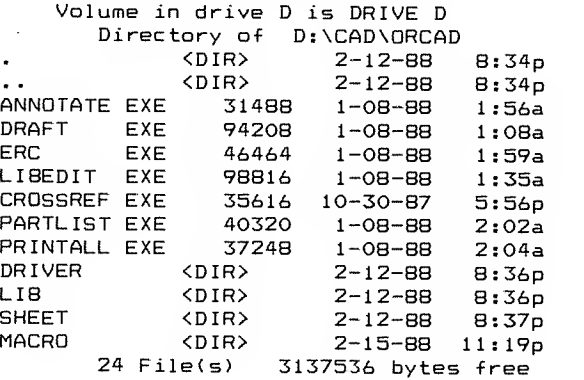

The SHEET subdirectory looks like the most logical of the four and that is in fact where all my designs are stored automatically by ORCAD. I could then go to that subdirectory ar<br>if I have descriptive file names, good computing practice, I<br>could easily find the file I was looking for. The same<br>subdirectory tree structure is true for th disk. Any set of programs that fit into <sup>a</sup> category are placed on

a branch (subdirectory) of the tree all to themselves. This way<br>anytime you are climbing the tree it is easy to pick which branc<sup>1</sup> to follow to find the leaf (file) you are looking for. Next month we will cover <sup>a</sup> HD Menu program, the AUTOEXEC and CONFIG. SVS files.

South Bay TRS-80 Users Group<br>P.O. Box 60116<br>Sunnyvale, Ca 94088

,

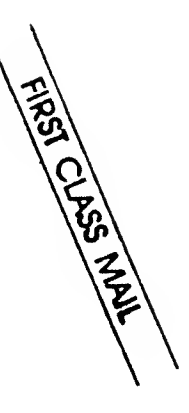